# Testing a LiveCD

http://www.flickr.com/photos/evil\_cheese\_scientist/4727444050/

Fabian Deutsch, Aug 2013, FrOSCon

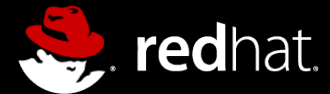

# Agenda

- Looking at the situation
- Challenges
- The trouble
- The solution
- What's next?

# Situation

Ø

http://www.flickr.com/photos/autohistorian/8559227692/

# Node

• We build oVirt Node

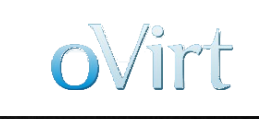

- oVirt Node is a distribution in LiveCD format
	- Firmware-like
	- Simple UI
	- Auto-installation using kargs
- This distribution needs to be tested

# Assembly-line

#### for patch in patchqueue:

- Review / Gerrit
- Build / Jenkins
	- Do unit-tests
	- Build packages
	- Build ISO

#### ● **Test**

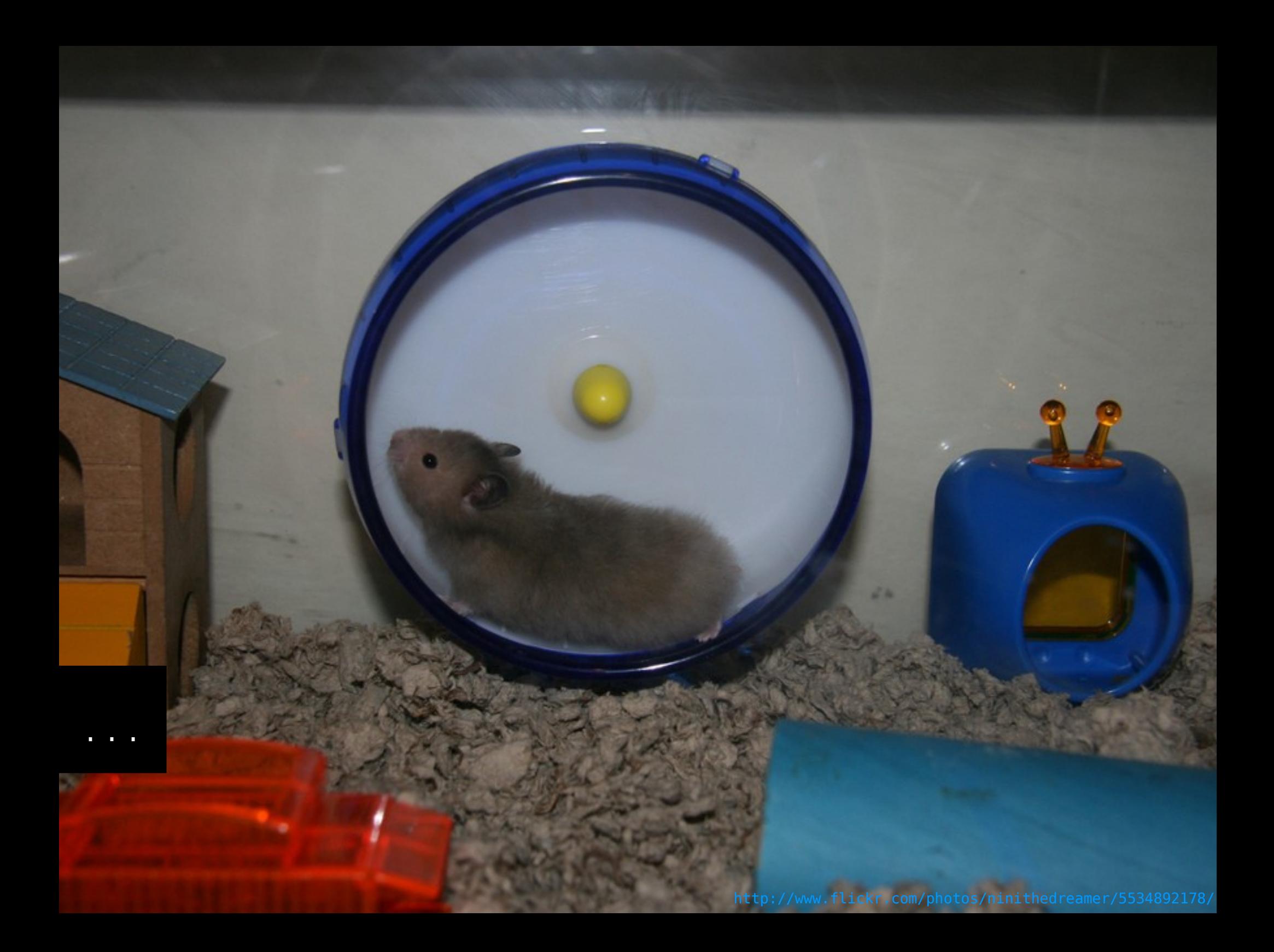

# Challenges

● ...

- Support real-hardware and VMs
- Test installer and setup UI
- Perform auto-installations
- Check package integration

# The Trouble with manual testing

Time consuming Error prone **Boring** 

# "Solutions"

- Manual testing
- **Test automation**
- $-$  os-autoinst  $-$  VM only
- beaker kickstart based
- $-$  autotest  $-$  simple is different

# Igor

http://www.flickr.com/photos/jlcuasay/8530722359/

**G**T

Igor

Runs tests on real hardware and/or VMs

- Daemon: Manages a hosts life-cycle
- Client: Control the daemon
- Slave: Test runner
- Test harness
	- Library functions
	- TUI testing

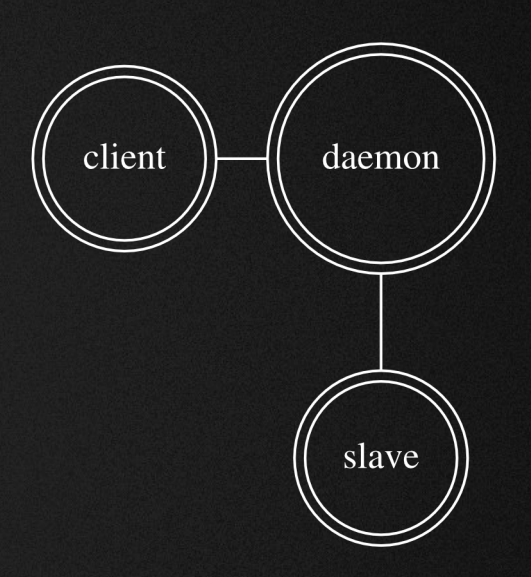

# Igor - Demo

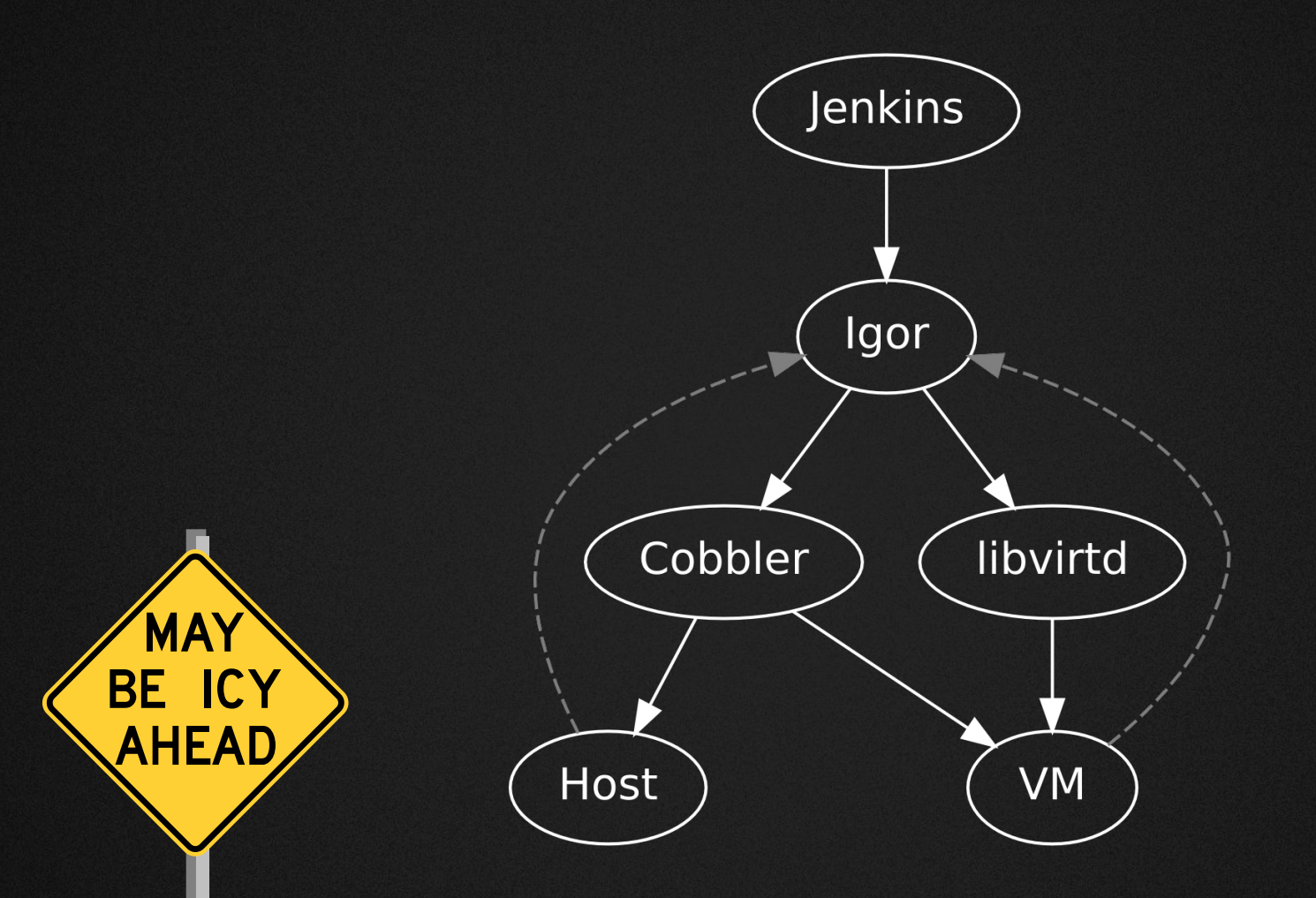

http://en.wikipedia.org/wiki/File:NDOR\_W15-2.svg

# Igor – The daemon

- Manages a host's lifecycle
	- Prepare a host, run tests (tasks), and tear the host down
- Doesn't distinguish between real HW and VM
- HTTP API, web UI, and CLI

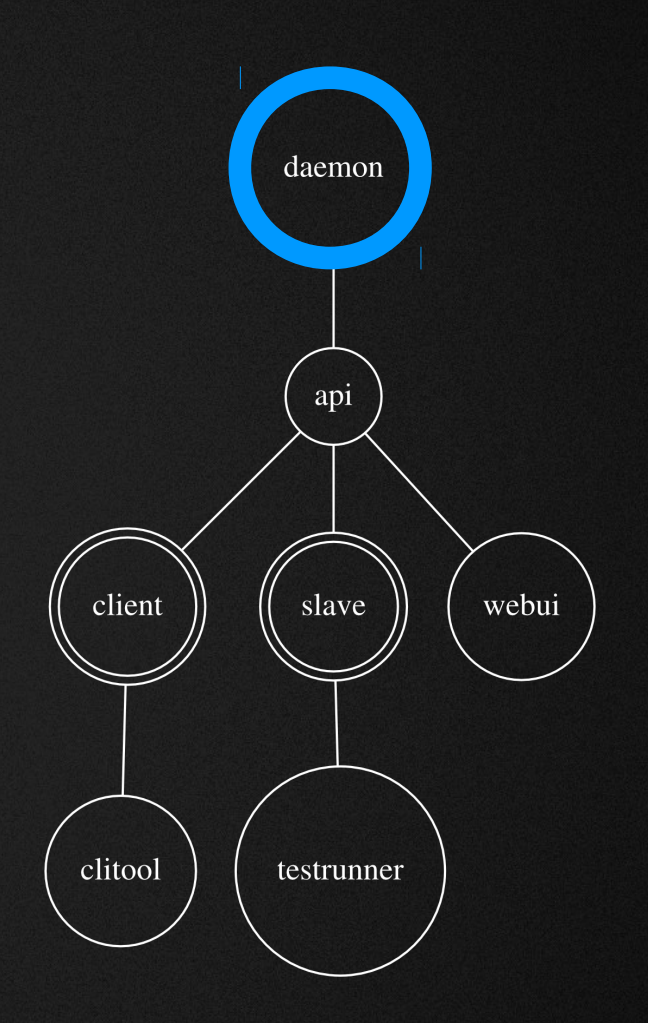

# Igor – The slave

- Is running on the system under test
	- HTTP GET test suite from daemon
	- Executes test cases on host
		- Protocol: Success on exit(0)
- Bundles Igor's test harness
	- Upload files, Annotations, ...
	- TUI testing helpers

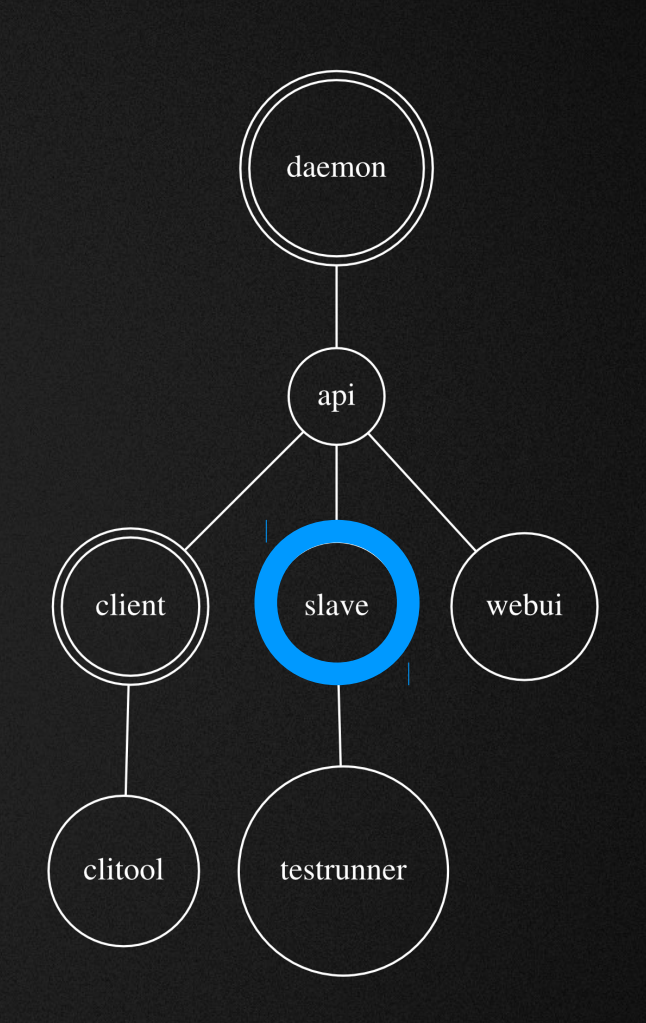

# Igor – The client

- Manage daemon
	- Initiate test runs
- Prepare ISOs

- Provide feedback to daemon
	- Used by Jenkins

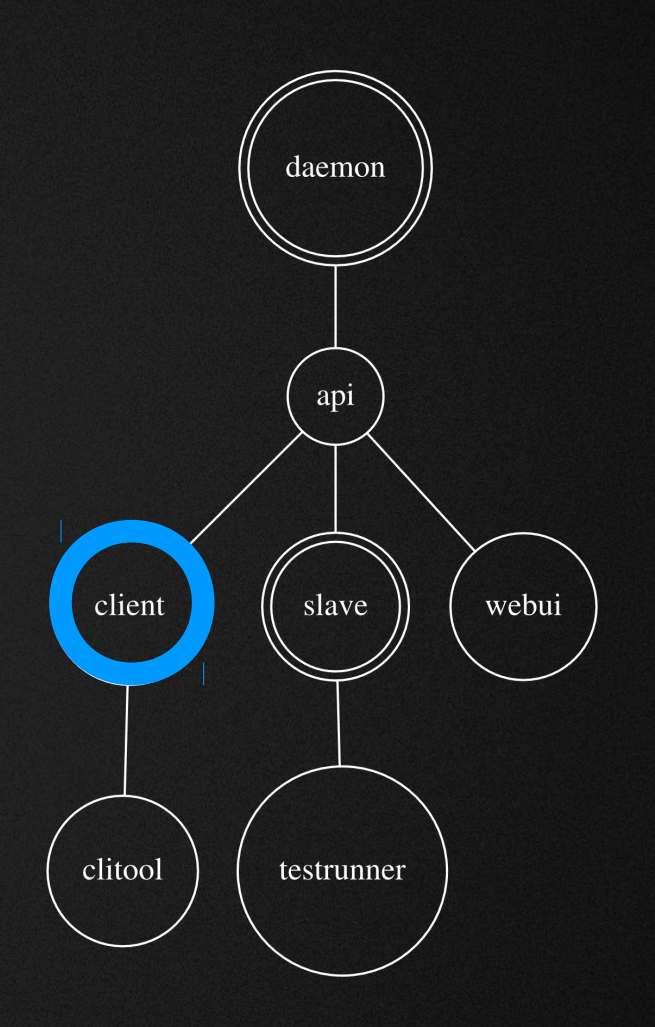

# Assembly-line w/ Igor

#### for patch in patchqueue:

- Review / Gerrit
- Build / Jenkins
	- Do unit-tests
	- Build packages
	- Build ISO
	- Inject igor-slave
- Test / Igor
	- Submit and follow igor testplan
	- Publish results

# Developer work-flow

- Edit
- Build
	- Build packages
	- Build image + igor-slave
- Test
	- \$ igorc testplan\_on\_iso \$TESTPLAN \$ISO \$KARGS

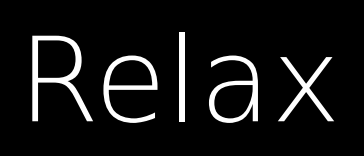

# What's next?

- BDD / gherkin as a front-end
	- Specifying test cases is still hard
	- Gherkin is natural language-like, implementation is hidden
- Run Igor as an unprivileged user
- Other backends
	- Beaker for HW and VM?
	- Foreman for HW and VM?
- Improve slave to run tests w/o a connection to the daemon
- Authorization
- ARM?

### Resources

- Igor <https://github.com/fabiand/igor/>
- oVirt Node <http://ovirt.org/wiki/Node>
	- Gerrit <http://gerrit.ovirt.org/p/ovirt-node>
	- Jenkins [http://jenkins.ovirt.org/view/ovirt\\_node/](http://jenkins.ovirt.org/view/ovirt_node/)

# Syntax: Testplan (yaml)

description: 'AI with {tbd\_profile} on VMs'

description: 'A basic auto installation without any TUI testing' testsuite: 'ai\_basic' profile: '{tbd\_profile}' host: 'default-libvirt' additional\_kargs: 'storage\_init BOOTIF=link'

# Gherkin

Feature: Auto-Install completes In order to ensure working auto-installs, As a QA focused developer I want Node to do several auto-installs with different kernel arguments

Scenario: Minimal AI should complete

- Given a VM with 2GB RAM
	- And 4 CPUs
	- And 1 20GB disk
- When The ISO is booted with the kernel arguments 'BOOTIF=link storage\_init'
- Then the basic test suite must pass

 Scenario: Extended AI should complete Given ...

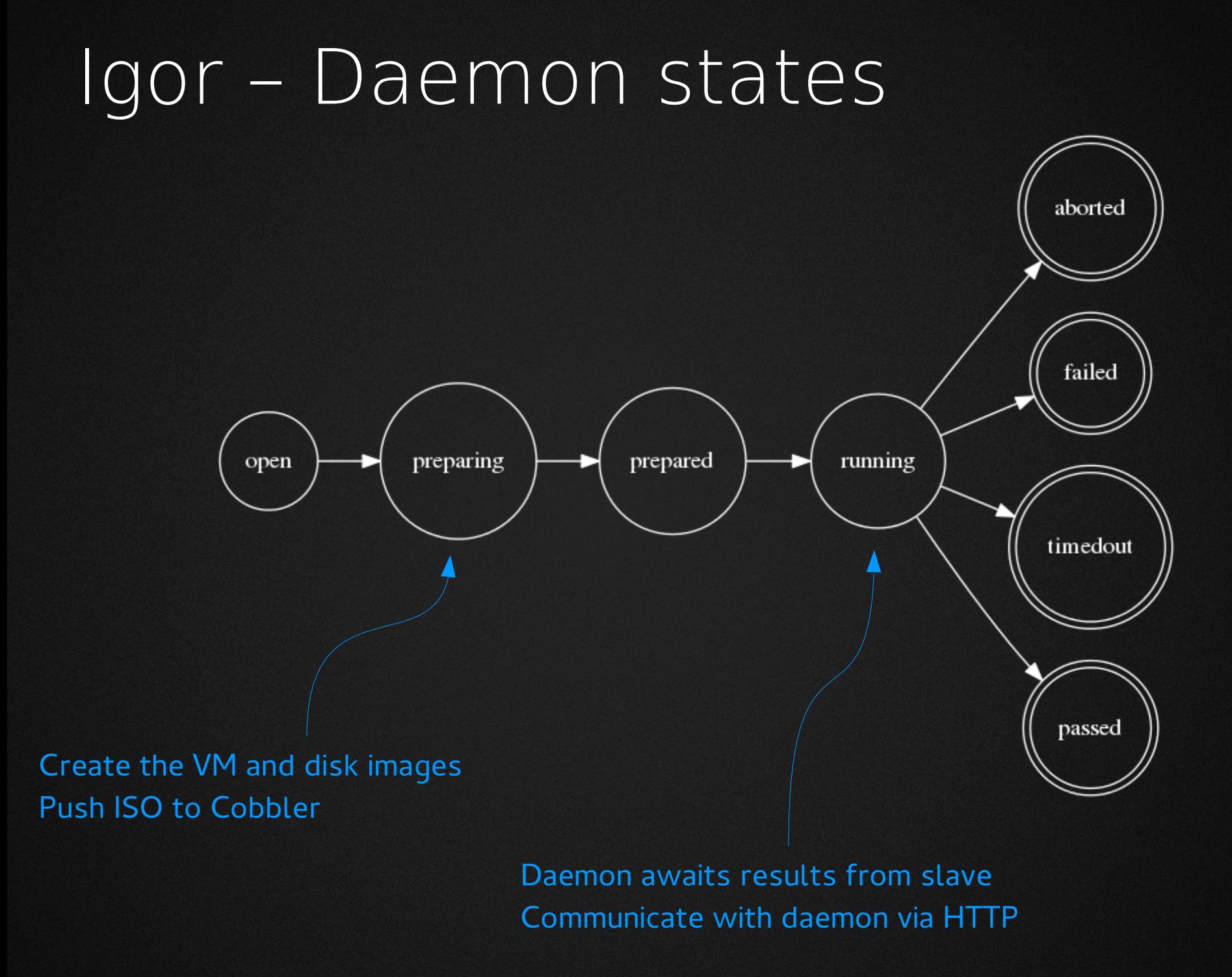

# Igor – Stats

- It's a tool.
- ~2 years old
- In production use
- In development
- Packaged in Fedora

# oVirt Node

oVirt Node Hypervisor 3.0.0-5.0.1.fc18

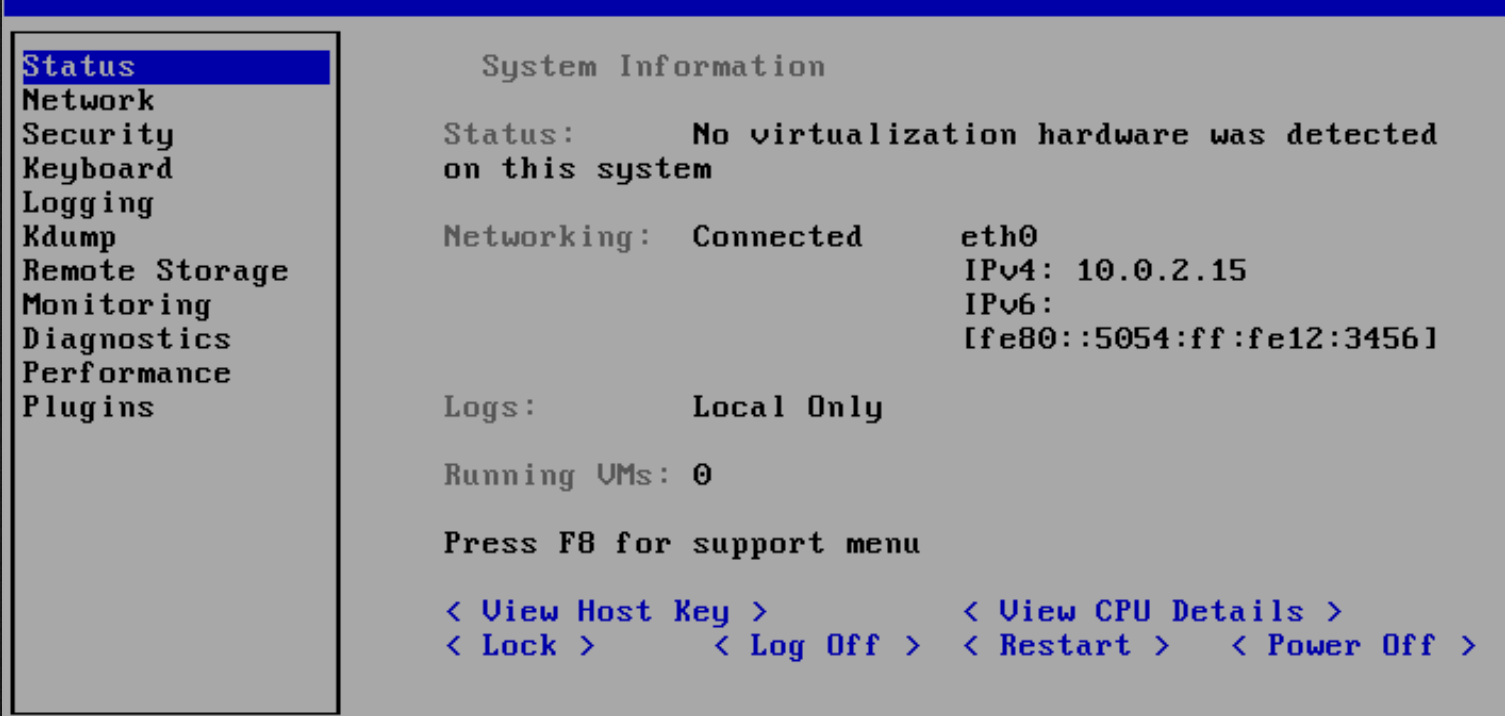

# Challenge: HW and VM!

- Keep core logic high-level
- Backends
	- HW: Cobbler and PXE
	- VM: libvirt and PXE

– VM: libvirt only

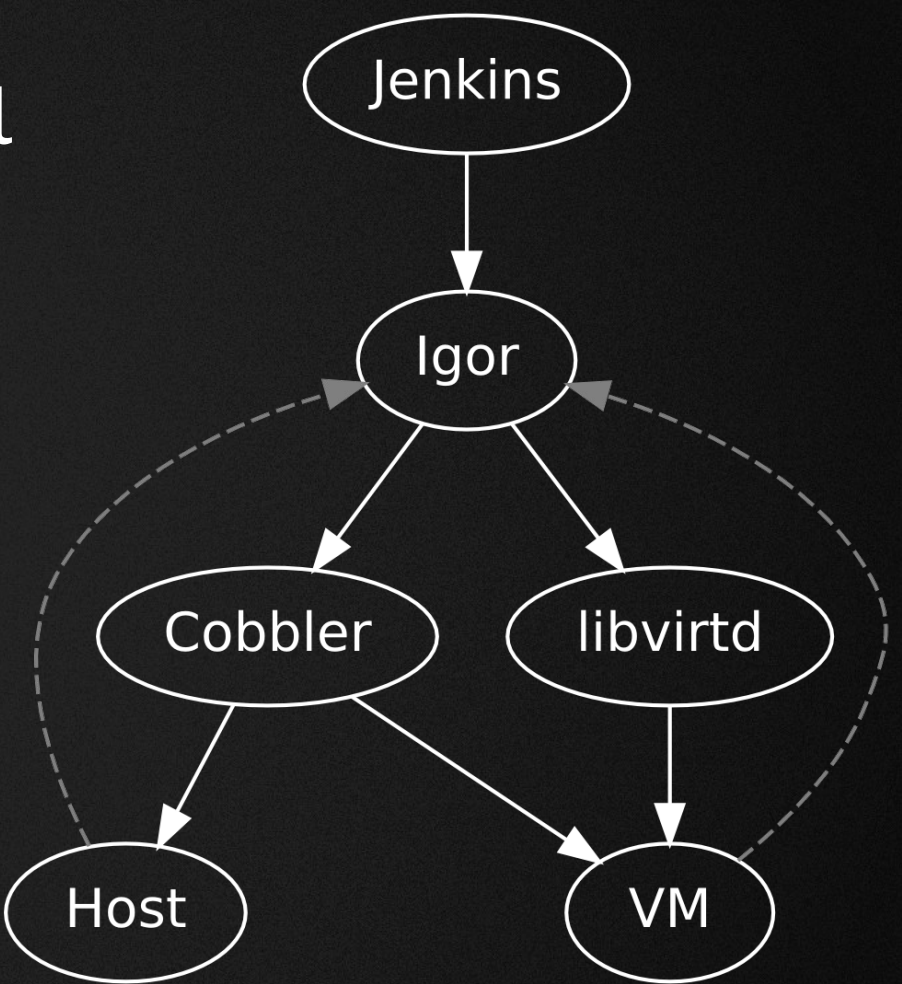

# Challenge: Kernel Arguments

Or: How not to modify the image

- Image has to be re-packaged to modify the kernel arguments
	- Possibly hides boot-loader problems
	- Limits on PXE

# Testing a LiveCD? Igor is doing it.

- or: How to make testing a distribution fun.
- You will be facing different challenges when you try to test a distribution, compared to testing a single software component. This talk is about what challenges appear when testing a distribution, and how to address them.
- The trouble with testing a LiveCD (like oVirt Node) or any other distribution is, that a host is needed before it can be tested. Normally it should not only be tested on one, but on several different hosts (bare-metal or virtual, with SAN or local storage, ...).
- Testing is a boring, time consuming, and an error prone part of the development process, which would profit from any kind of test automation.
- Igor is a tool which was made for this prupose, for testing an OS.
- We'll take a look at how Igor integrates into an existing continuous integration pipeline, consisting of Gerrit and Jenkins.
- More light will also be shed on how Igor takes care of your host's lifecycle, how it runs or installs the LiveCD, and initiates tests.